#### Test fonctionnel Test fonctionnel

 $\overline{\phantom{a}}$ 

## Méthodes de test fonctionnel Méthodes de test fonctionnel

- $\Box$ Le test fonctionnel vise à examiner le comportement du logiciel fonctionnel du logiciel et sa conformité avec la spécification fonctionnel du logiciel et sa conformité avec la spécification du logiciel Le test fonctionnel vise à examiner le comportement
- ⇒ Sélection des Données de Tests (DT) Sélection des Données de Tests ( DT)
- $\Box$ Méthodes de test fonctionnel Méthodes de test fonctionnel
- $\blacktriangledown$ Analyse partitionnelle des domaines des données d'entre et test aux limites -> test déterministe d'entrée et test aux limites -> test déterministe Analyse partitionnelle des domaines des données
- $\blacktriangledown$ Test combinatoire - Algorithmes Pairwise Test combinatoire – Algorithmes Pairwise
- $\blacktriangledown$ Test aléatoire Test aléatoire
- $\blacktriangledown$ Génération automatique de tests à partir d'une spécification spécification Génération automatique de tests à partir d'une

### Analyse Partitionnelle Analyse Partitionnelle

1ère idée : 1ère idée :

- $\Box$ On effectue le produit cartésien des domaines des entrées du programme. du programme. On effectue le produit cartésien des domaines des entrées
- $\Box$ On utilise ce résultat comme ensemble de toutes les DTs et On utilise ce résultat comme ensemble de toutes les DTs et

on détermine les sorties attendues pour chacune de ces DTs. on détermine les sorties attendues pour chacune de ces DTs.

#### **Défaut**  $\bigtriangledown$  **explosion combinatoire**

0 Exemple : l'addition de 2 entiers de 32 bits génère 2<sup>64</sup> DTs ! Exemple : l'addition de 2 entiers de 32 bits génère 264 DTs !

### Analyse Partitionnelle Analyse Partitionnelle

2ème idée : *2ème idée :* 

- $\Box$ On partitionne le produit cartésien en classes d'équivalence. *On partitionne le produit cartésien en classes d'équivalence.*
- $\Box$ Chaque classe d'équivalence correspond aux valeurs qui font l'objet d'un même traitement dans la spécification. *l'objet d'un même traitement dans la spécification. Chaque classe d'équivalence correspond aux valeurs qui font*
- *1 classe d'équivalence*  $1$  classe d'équivalence  $\Rightarrow$  1 comportement du système  *1 comportement du système*

Exemples de comportements dans une spécification d'un ascenseur *Exemples de comportements dans une spécification d'un ascenseur* 

 changer d'étage (monter ou descendre) *changer d'étage (monter ou descendre)*

*:*

-

*rester au même étage*

rester au même étage

 éventuellement aller au rez-de-chaussée ou au dernier étage *éventuellement aller au rez-de-chaussée ou au dernier étage* 

# Partitionnement en Classes d'équivalences Partitionnement en Classes d'équivalences

selon la spécification Partition du domaine de données en classes d'équivalences selon la spécification Partition du domaine de données en classes d'équivalences

Idéalement les CEs devraient être Idéalement les CEs devraient être

- $\blacktriangledown$ telles que chaque donnée est dans une classe disjointes telles que chaque donnée est dans une classe **disjointes**
- $\blacktriangledown$ avec leurs résultats de façon similaire les éléments d'une même classe mis en correspondance avec leurs résultats de façon similaire les éléments d'une même classe mis en correspondance

En pratique il est difficile de déterminer les CEs En pratique il est difficile de déterminer les CEs > usage d'heuristiques usage d'heuristiques

## Exercice: encore des triangles Exercice : encore des triangles

- D Spécification : Le programme prend en entrée grand angle (aigu, droit ou obtus). triangle correspondant (scalène, isocèle ou trois réels, interprétés comme étant les longueurs équilatéral) ainsi que la propriété de son plus un triangle, le programme retourne la propriété du des côtés d'un triangle. Si ces longueurs forment trois réels, interprétés comme étant les longueurs grand angle équilatéral) ainsi que la propriété de son plus des côtés d'un triangle. Si ces longueurs forment Spécification un triangle, le programme retourne la correspondant (scalène, isocèle ou (aigu, droit ou obtus). : Le programme prend en entrée propriété du
- $\Box$ Donner les classes d'équivalence sur les entrées de ce programme, ainsi qu'un cas de test pour chacune des classes. programme, ainsi qu'un cas de test pour chacune des Donner les classes d'équivalence sur les entrées de ce

#### Solution Solution

# D Classes d'équivalence et Données de Test Classes d'équivalence et Données de Test

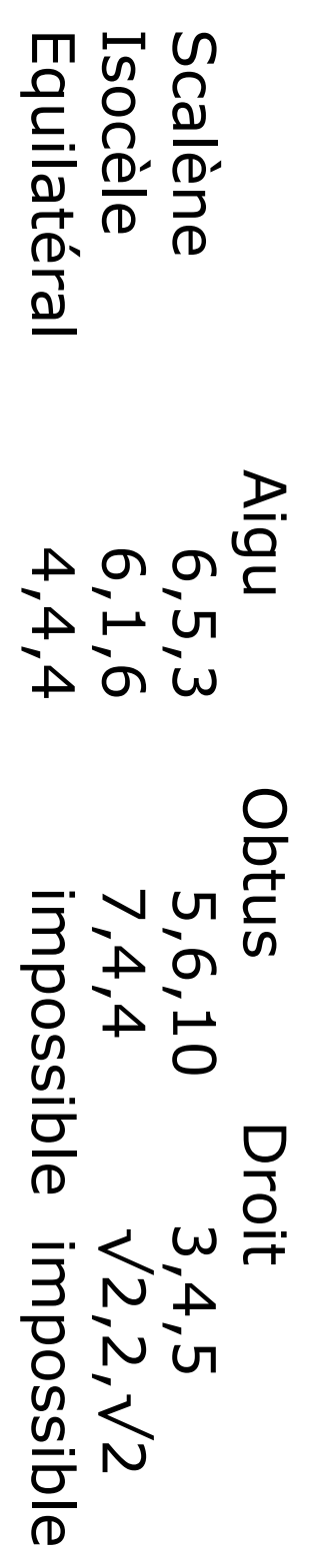

 $+$  non triangle - 1,2,8 + non triangle - 1,2,8

# Règles de partitionnement des domaines Règles de partitionnement des domaines

- $\Box$ Si l'entrée e appartient à un intervalle [a,b] Si l'entrée e appartient à un intervalle [a,b]
- > n classes valides découpant [a,b] (dépendant de n classes valides découpant [a,b] (dépendant de l'algorithme) l'algorithme)
- $\blacktriangleright$  une classe non valide pour les valeurs inférieures à a une classe non valide pour les valeurs inférieures à a
- v une classe non valide pour les valeurs supérieures à b une classe non valide pour les valeurs supérieures à b
- $\blacktriangledown$  Si l'entrée e est un ensemble de valeurs :
- $\Box$ n classes valides découpant l'ensemble des ensembles possibles (algo) n classes valides découpant l'ensemble des ensembles possibles
- $\blacktriangledown$  une classe pour e =  $\overline{\mathcal{Q}}$
- The classe non valide pour les ensembles trop grands une classe non valide pour les ensembles trop grands
- $\Box$ Si l'entrée e doit vérifier une contrainte/propriété P Si l'entrée e doit vérifier une contrainte/propriété P
- > une classe pour e vérifiant P une classe pour e vérifiant P
- > une classe pour e ne vérifiant pas P une classe pour e ne vérifiant pas P

#### d'équivalences d'équivalences Heuristiques pour Identification de Classes Heuristiques pour Identification de Classes

Pour chaque donnée: Pour chaque donnée:

- $\Box$ si il y a une raison de croire que le programme traite les données valides différemment, définir valides différemment, définir si il y a une raison de croire que le programme traite les données
- > 1 CE valide par donnée valide 1 CE valide par donnée valide
- $\Box$ si spécifie une situation *doit être*si spécifie une situation doit être, définir
- $\blacktriangledown$ 1 CE valide (satisfaisant le *doit être*L CE valide (satisfaisant le doit être)
- 1 CE invalide (ne satisfaisant pas le *doit être*1 CE invalide (ne satisfaisant pas le doit être)

 $\blacktriangledown$ 

 $\Box$ si il y a une raison de croire que les éléments d'une CE ne sont pas traités de façon identiques par le programme traités de façon identiques par le programme si il y a une raison de croire que les éléments d'une CE ne sont pas  $\blacktriangledown$ subdiviser la CE en plus petites CEs subdiviser la CE en plus petites CEs.

#### Méthode générale Méthode générale

- **.**<br>. Pour chaque paramètre d'entrée, calculer les classes d'équivalence sur les domaines de valeurs de ce paramètre sur les domaines de valeurs de ce paramètre Pour chaque paramètre d'entrée, calculer les classes d'équivalence
- **2.** Sil y a plusieurs paramètres, faire le produit cartésien des classes obtenues obtenues S'il y a plusieurs paramètres, faire le produit cartésien des classes
- <u>(၂</u> Choisir des données de test Choisir des données de test

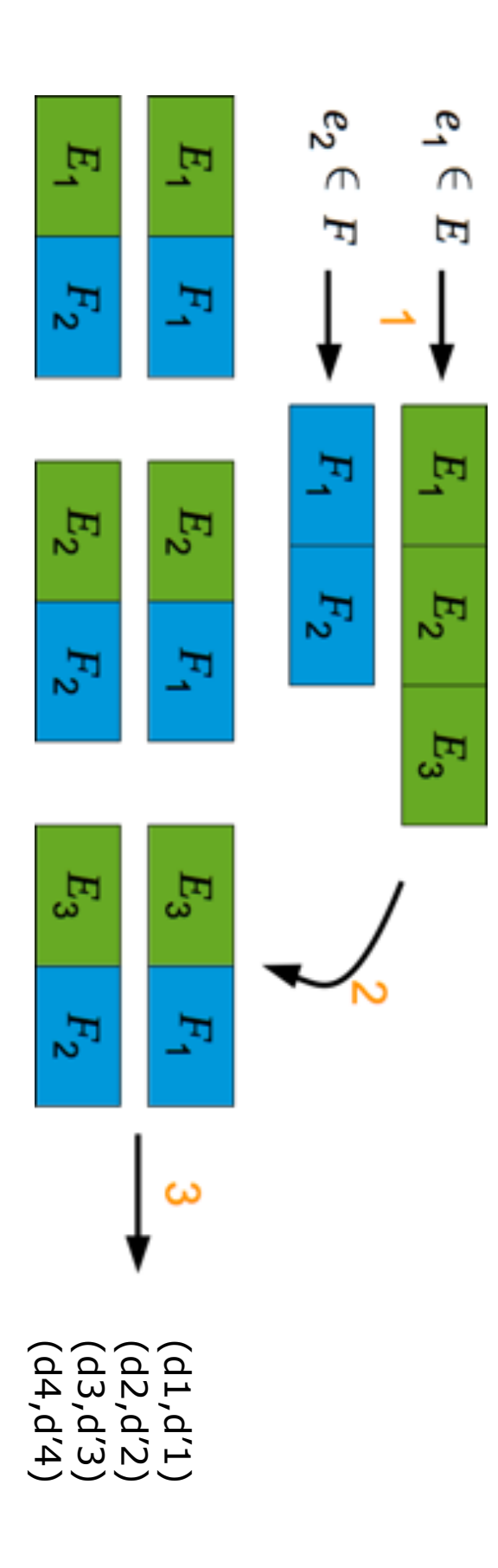

...

 $\ddot{.}$ 

#### Problèmes Partitionnement en Classes d'équivalences Problèmes Partitionnement en Classes d'équivalences -  $\blacksquare$

- $\Box$ Spécification ne définie pas toujours les résultats attendus pour les cas de tests Spécification ne définie pas toujours les résultats attendus pour les *invalid*ወ<br>ഗ
- $\Box$ Langages fortement typés éliminent le besoin de la considération de certaines données invalides de certaines données invalides Langages fortement typés éliminent le besoin de la considération
- $\Box$ combinaison de Ces L'aproche force-brute de définition de cas de test pour chaque combinaison de Ces L´approche force-brute de définition de cas de test pour chaque
- $\blacktriangledown$ donne une bonne couverture, mais donne une bonne couverture, mais
- $\blacktriangledown$ non pratique lorsque le nombre d'entrées et classes associé est grand non pratique lorsque le nombre d'entrées et classes associé est grand

programmation pour ces valeurs. Mais la pratique montre que ces valeurs révèlent souvent des erreurs de Les valeurs hors champ semblent injustifiées puisque le programme n'a pas été spécifié programmation. pour ces valeurs. Mais la pratique montre que ces valeurs révèlent souvent des erreurs de Les valeurs hors champ semblent injustifiées puisque le programme n'a pas été spécifié

On peut également classer ces DTs hors limites dans les tests de robustesse On peut également classer ces DTs hors limites dans les tests de robustesse

#### Test aux limites Analyse des Valeurs aux Bornes (AVB) ou Analyse des Valeurs aux Bornes (AVB) ou Test aux limites

Erreurs ont tendance à survenir vers les valeurs extrêmes ( *bornes*)

AVB améliore le Partitionnement en Classes d'équivalences en AVB améliore le Partitionnement en Classes d'équivalences en

- $\blacktriangledown$ sélectionnant les éléments juste et autour des bornes de chacune des CEs sélectionnant les éléments juste et autour des bornes de chacune des
- $\blacktriangledown$ dérivant des cas de résultats CEs des CEs des CEs des résultats egalement également dérivant des cas de tests en considérant des CEs des résultats

#### Conditions de bornes Conditions de bornes

- $\Box$ Situation à la bordure des limites opérationnelles envisagées Situation à la bordure des limites opérationnelles envisagées
- $\Box$ Types de données ayant des conditions de bornes Types de données ayant des conditions de bornes
- $\blacktriangledown$ Numérique, Caractère, Position, Quantité, Vitesse, Location, Taille Numérique, Caractère, Position, Quantité, Vitesse, Location,
- $\Box$ Caractéristiques de conditions de bornes Caractéristiques de conditions de bornes
- $\blacktriangledown$ Premier/Dernier, Début/Fin, Minimum/Maximum, Au-dessus/ töt/Plus-tard, Plus-haut/Plus-bas petit, Plus-proche-de/Plus-loin-de, Plus-court/Plus-long, Plustôt/Plus-tard, Plus-haut/Plus-bas Au-dessous, Vide/Plein, Plus-lent/Plus-rapide, Plus-grand/Plus-Au-dessous, Vide/Plein, Plus-lent/Plus-rapide, Plus-grand/Pluspetit, Plus-proche-de/Plus-loin-de, Plus-court/Plus-long, Plus-Premier/Dernier, Début/Fin, Minimum/Maximum, Au-dessus/

#### Directives Analyse des Valeurs aux Bornes Analyse des Valeurs aux Bornes - Directives  $\overline{\mathbf{I}}$

Pour chadue condition de borne Pour chaque condition de borne

- $\blacktriangledown$ ajouter la valeur de borne correspondante dans au moins un cas de test valide test valide ajouter la valeur de borne correspondante dans au moins un cas de
- $\blacktriangledown$ ajouter la valeur juste au delà (ou en deçà) de la valeur de borne correspondante dans au moins un cas de test invalide. correspondante dans au moins un cas de test invalide. ajouter la valeur juste au delà (ou en deçà) de la valeur de borne

Appliquer les mêmes directives pour les résultats Appliquer les mêmes directives pour les résultats

 $\blacktriangledown$ 

inclure des cas de tests avec des données, tels que des résultats aux bornes sont produits bornes sont produits inclure des cas de tests avec des données, tels que des résultats aux

#### Méthode générale Méthode générale

- .<br>. Pour chaque paramètre d'entrée, calculer les classes d'équivalence sur les domaines des valeurs de ce paramètre sur les domaines des valeurs de ce paramètre Pour chaque paramètre d'entrée, calculer les classes d'équivalence
- N<br>. S'il y a plusieurs paramètres, faire le produit cartésien des classes obtenues obtenues S'il y a plusieurs paramètres, faire le produit cartésien des classes
- 3. Choisir des données de test Choisir des données de test
- Une valeur pour chaque classe obtenue Une valeur pour chaque classe obtenue
- Des valeurs aux limites Des valeurs aux limites

# Analyse partitionnelle + test aux limites Analyse partitionnelle + test aux limites

- $\Box$ Analyse partitionnelle : Analyse partitionnelle :
- ✓ Réduction du nombre de cas de test Réduction du nombre de cas de test
- Choix des classes délicat Choix des classes délicat
- $\Box$ Test aux limites Test aux limites
- ✓ Heuristique solide pour le choix des données au sein des classes Heuristique solide pour le choix des données au sein des
- ✓ Production de tests de conformité et de tests de robustesse Production de tests de conformité et de tests de robustesse
- Relation d'ordre sur les entées nécessaire Relation d'ordre sur les entrées nécessaire
- Explosion combinatoire des données de test Explosion combinatoire des données de test

Inconvénient majeur : Caractère intuitif ou subjectif de la partition en classe et de la notion de limite en classe et de la notion de limite Inconvénient majeur : Caractère intuitif ou subjectif de la partition

 Difficulté pour caractériser Difficulté pour caractériser la couverture des tests la couverture des tests

## Exercice: analyseur syntaxique Exercice : analyseur syntaxique

- $\Box$ On veut tester l'analyseur syntaxique d'un compilateur sur l'instruction FOR en BASIC On veut tester l'analyseur syntaxique d'un compilateur sur l'instruction FOR en BASIC
- $\Box$ Spécification : L'instruction FOR n'acepte qu'un seul paramètre sont précisées une borne supérieure. Les bornes sont des deux caractères alphabétiques non blancs. Après le signe =, en tant que variable auxiliaire. Son nom ne doit pas dépasser entiers positifs et on place entre eux le mot-clé TO. entiers positifs et on place entre eux le mot-clé TO. sont précisées une borne supérieure. Les bornes sont des deux caractères alphabétiques non blancs. Après le signe =, en tant que variable auxiliaire. Son nom ne doit pas dépasser Spécification : L'instruction FOR n'accepte qu'un seul paramètre
- **0** Déterminer par analyse partitionnelle des domaines d'entreées un ensemble de tests pour l'intruction FOR. un ensemble de tests pour l'intruction FOR. Déterminer par analyse partitionnelle des domaines d'entreées

#### Solution Solution

 $\Box$ DT obtenues par analyse partitionnelle pour l'instruction FOR : DT obtenues par analyse partitionnelle pour l'instruction FOR :  $\blacktriangleright$  FOR A, B=1 TO 8 **PFOR I=7 10 PFOR I=1 TO 10.5 FOR I=0.5 TO 2 PFOR =1 TO 5**  $\blacktriangleright$  FOR ABC=1 TO 10 Erreur - trois caractères pour la variable **FOR AA=2 TO 7 FOR A=10 TO 10** PFOR A=1 TO 10 **PEOR I=10 TO 5** FOR I=7 10 Erreur - TO manquant FOR I=1 TO 10.5 Erreur - Borne sup décimale FOR I=0.5 TO 2 Erreur - Borne inf décimale FOR  $=1$  TO 5 Erreur - variable manquante FOR  $I=10$  TO 5 Erreur - Borne sup < Borne inf FOR ABC=1 TO 10 Erreur - trois caractères pour la variable FOR A, B=1 TO 8 Erreur - deux variables FOR  $AA=2$  TO 7 deux caractères pour la variable FOR A=10 TO 10 égalité des bornes FOR A=1 TO 10 cas nominal égalité des bornes deux caractères pour la variable cas nominal Erreur - deux variables Erreur - TO manquant Erreur - Borne sup décimale Erreur - variable manquante Erreur - Borne sup < Borne inf Erreur - Borne inf décimale

#### Exercice 2 Exercice 2

Considérons la spécification suivante : Considérons la spécification suivante :

 $\Box$ caractère) et ses notes dans 5 matières (entiers compris entre 0 et comprend le nom de chaque étudiant (20 caractères), son sexe (1 fichier se compose au maximum de 100 champs. Chaque champ Ecrire un programme statistique analysant un fichier comprenant 20). Le but du programme est de : fichier se compose au maximum de 100 champs. Chaque champ les noms et les notes des étudiants d'une année universitaire. Ce 20). Le but du programme est de : caractère) et ses notes dans 5 matières (entiers compris entre 0 et comprend le nom de chaque étudiant (20 caractères), son sexe (1 les noms et les notes des étudiants d'une année universitaire. Ce Ecrire un programme statistique analysant un fichier comprenant

>calculer la moyenne pour chaque étudiant, calculer la moyenne pour chaque étudiant,

>calculer la moyenne générale (par sexe et par matière), calculer la moyenne générale (par sexe et par matière),

>calculer le nombre d'étudiants qui ont réussi (moyenne supérieure calculer le nombre d'étudiants qui ont réussi (moyenne supérieure à 10)

 $\Box$ Déterminer par une approche aux limites les cas de test à produire pour cette spécification pour cette spécification Déterminer par une approche aux limites les cas de test à produire

#### Solution Solution

 $\Box$ DT obtenues par test aux limites pour l'exemple Etudiants DT obtenues par test aux limites pour l'exemple Etudiants :

cas); 101 ( 5 tests différents, la valeur -1 n'ayant pas de sens dans ce Passage d'un fichier vide, puis comprenant 1 champ, 99, 100 et 101 ( 5 tests différents, la valeur -1 n'ayant pas de sens dans ce passage d'un fichier vide, puis comprenant 1 champ, 99, 100 et

exemple); contrôle, un nom avec 19, puis 20, puis 21 caractères; rinclure un code sexe vide, puis avec un caractère faux (C par exemple); contrôle, un nom avec 19, puis 20, puis 21 caractères; inclure un nom d'étudiant vide, un nom avec des caractère de inclure un code sexe vide, puis avec un caractère faux (C par inclure un nom d'étudiant vide, un nom avec des caractère de

>aves; un étudiant sans aucune note et un avec plus de 5 notes; avoir un étudiant sans aucune note et un avec plus de 5 notes;

des nombres négatifs ou des nombres entiers supérieurs à 20. entiers, mais des caractères, des réels avec plusieurs décimales, des nombres négatifs ou des nombres entiers supérieurs à 20. entiers, mais des caractères, des réels avec plusieurs décimales, Pour certains champs, les notes de doivent pas être des nombres pour certains champs, les notes de doivent pas être des nombres

 $\Box$ Les DT aux limites doivent être passées indépendamment : les erreurs peuvent se compenser. erreurs peuvent se compenser. Les DT aux limites doivent être passées indépendamment : les

# Test combinatoire : approche Pairwise Test combinatoire : approche Pairwise

- $\Box$ Constatation: Explosion combinatoire des valeurs d'entrées de valeurs dans le cas de nombreux parametres prenant des ensembles de valeurs dans le cas de nombreux paramètres prenant des ensembles Constatation : Explosion combinatoire des valeurs d'entrées
- $\Box$ Solution: Tester un sous-enbemble des cous-enperaisons de valeurs tel que chaque combinaison de n variables est testée valeurs tel que chaque combinaison de n variables est testée Solution : Tester un sous-ensemble des combinaisons de
- $\bullet$ Pairwise :  $n = 2$ Pairwise : n = 2
- **0** Idée sous-jacente : Majorité des fautes détectées par combinaisons de deux valeurs de variables combinaisons de deux valeurs de variables Idée sous-jacente : Majorité des fautes détectées par

#### Exemple

- $\Box$ On a trois variables x, y et z telles que x peut prendre les valeurs 1 et 2, y peut prendre les valeurs Q et R et z peut prendre les valeurs 5 et 6. valeurs 1 et 2, y peut prendre les valeurs Q et R et z peut prendre les valeurs 5 et 6. On a trois variables x, y et z telles que x peut prendre les
- $\Box$ Couvrir toutes les combinaisons (8) : 8 tests Couvrir toutes les combinaisons (8) : 8 tests
- $\Box$ Couvrir toutes les paires (12) : 4 tests Couvrir toutes les paires (12) : 4 tests
- $\Box$ de valeurs Pour chaque paire de variables, on énumère toutes les combinaisons de valeurs possibles : on obtient toutes les paires de valeurs combinaisons de valeurs possibles : on obtient toutes les paires Pour chaque paire de variables, on énumère toutes les

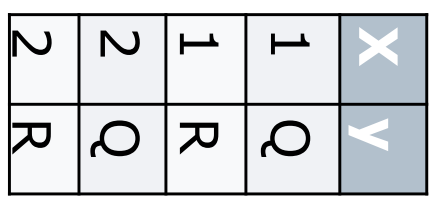

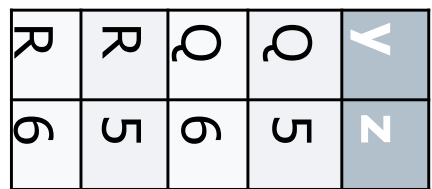

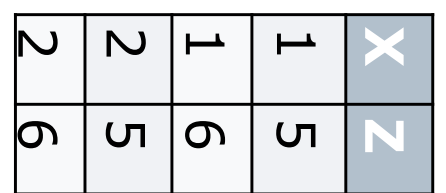

#### Exemple (suite) Exemple (suite)

 $\Box$ On construit ensuite un nombre minimun de tests qui tests qui permettent de couvrir toutes les paires. permettent de couvrir toutes ces paires. On obtient ainsi 4 tests qui permettent de couvrir toutes les paires. On construit ensuite un nombre minimun de tests qui permettent de couvrir toutes ces paires. On obtient ainsi 4

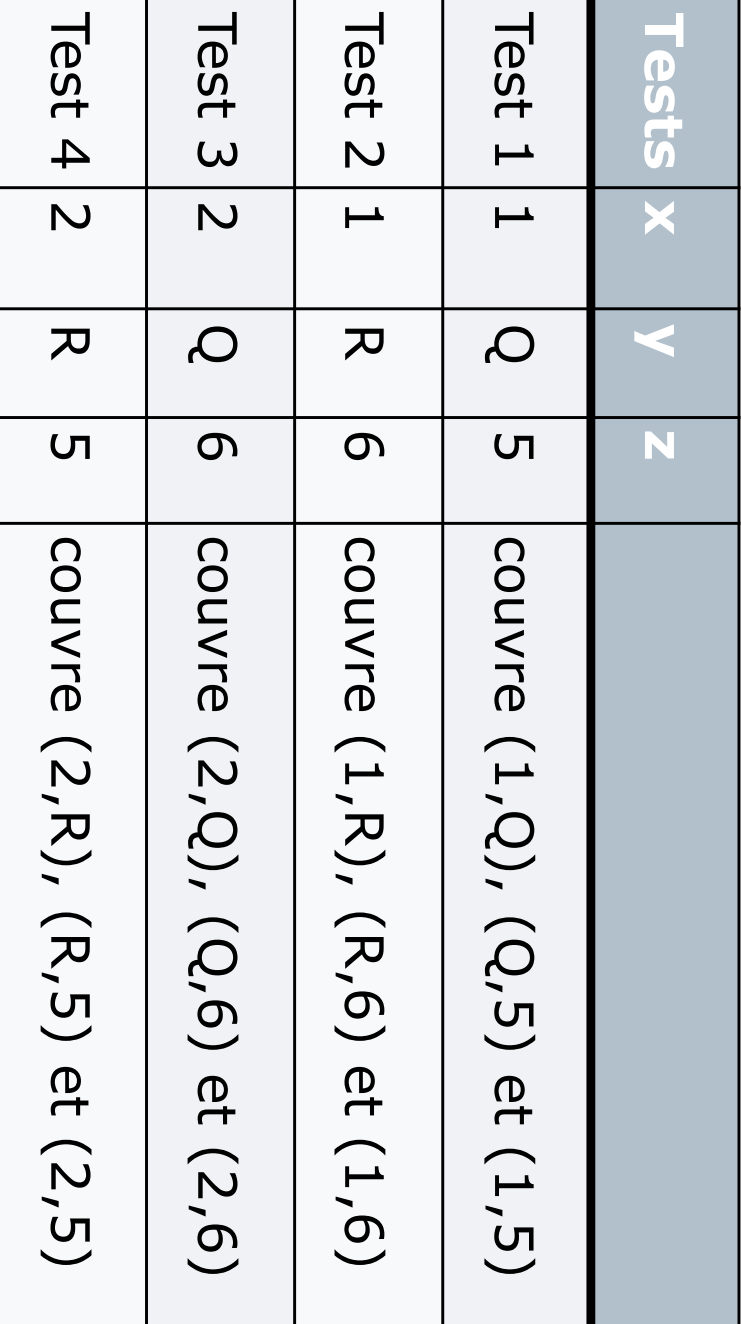

## A faire : un exemple plus réaliste A faire : un exemple plus réaliste

 $\Box$ On veut tester l'impression depuis plusieurs applications sur des OS et via des réseaux différents des OS et via des réseaux différents On veut tester l'impression depuis plusieurs applications sur

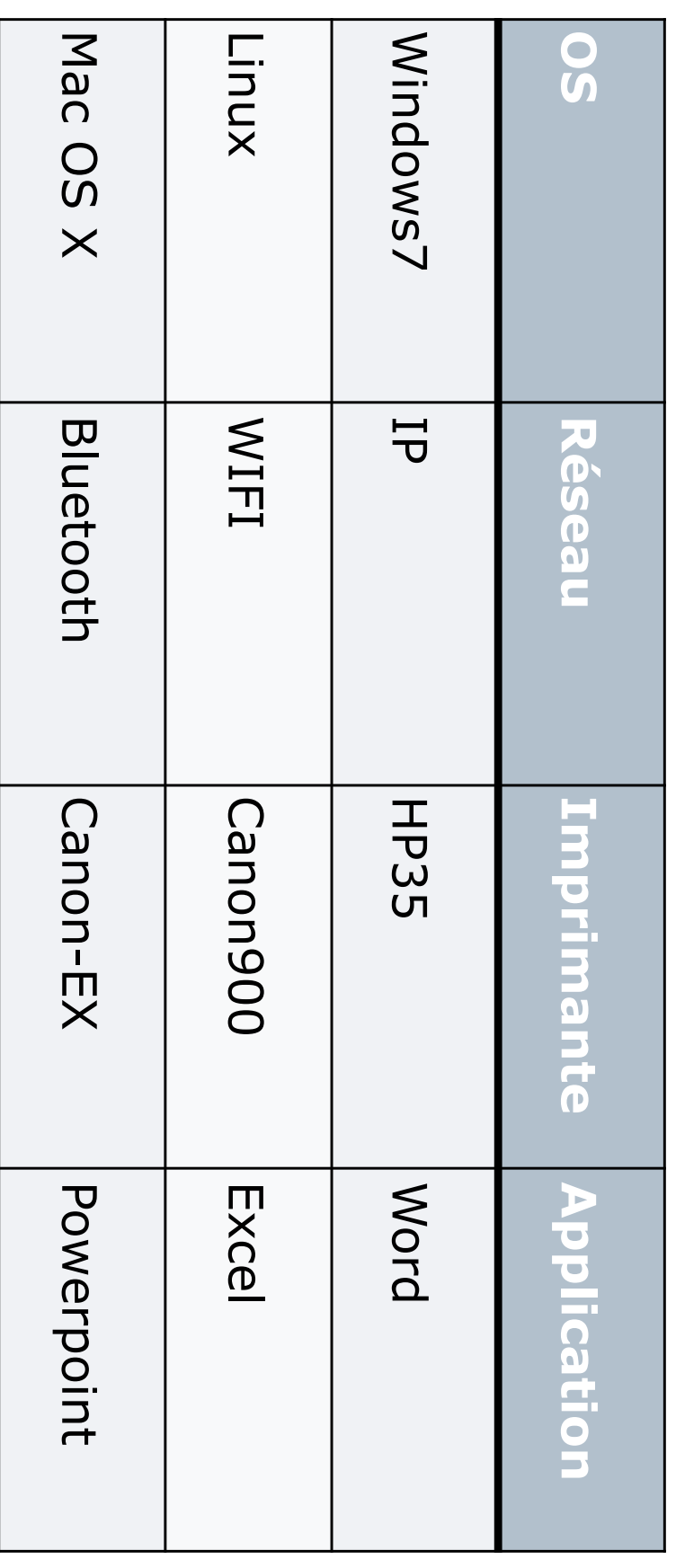

### Test Fonctionnel (suite) Test Fonctionnel (suite)

- $\Box$ "systématiques": Les spécifications étant rarement formelles, il y a peu d'approches "systématiques": Les spécifications étant rarement formelles, il y a peu d'approches
- $\blacktriangledown$ ensemble.. conditions en entrèe et les effets possibles, et on coche ce qui va "Tables de décision" ("matrices de test") : une matrice avec les ensemble… conditions en entrée et les effets possibles, et on coche ce qui va "Tables de décision" ("matrices de test") : une matrice avec les
- $\blacktriangledown$ "Parcours structurels" de spécifications semi-formelles (diagrammes SADT, scénarios UML, statecharts) "Parcours structurels" de spécifications semi-formelles (diagrammes SADT, scénarios UML, statecharts)
- $\blacktriangledown$ Graphes "causes-effet" Graphes "causes-effet"
- $\Box$ Spécifications fonctionnelles formelles avec OCL Spécifications fonctionnelles formelles avec OCL

#### Graphes Causes-Effets Graphes Causes-Effets

#### En résumé En résumé

- $\Box$ suivantes : La technique de test basée sur les graphes cause-effet peut se résumer par les étapes suivantes : La technique de test basée sur les graphes cause-effet peut se résumer par les étapes
- $\Box$ Sil'objet a de nombreuses fonctionnalités, le décomposer en entités plus simples Si l'objet a de nombreuses fonctionnalités, le décomposer en entités plus simples
- $\Box$ Identifier les causes Identifier les causes
- $\Box$ Identifier les effets Identifier les effets
- $\Box$ Établir le graphe des relations de causes à effets Établir le graphe des relations de causes à effets
- $\Box$ Compléter le graphe par les contraintes entre causes ou entre effets Compléter le graphe par les contraintes entre causes ou entre effets
- $\Box$ Convertir le graphe en table de décision Convertir le graphe en table de décision
- $\Box$ Produire les DTs associées aux effets à tester en tenant compte des règles de Produire les DTs associées aux effets à tester en tenant compte des règles de

simplification<br>dond@es simplification données.

#### Graphe Cause-Effet Graphe Cause-Effet

 $\Box$ Représentation graphique des relations logiques entre les entrées et les sorties d'un programme entrées et les sorties d'un programme Représentation graphique des relations logiques entre les

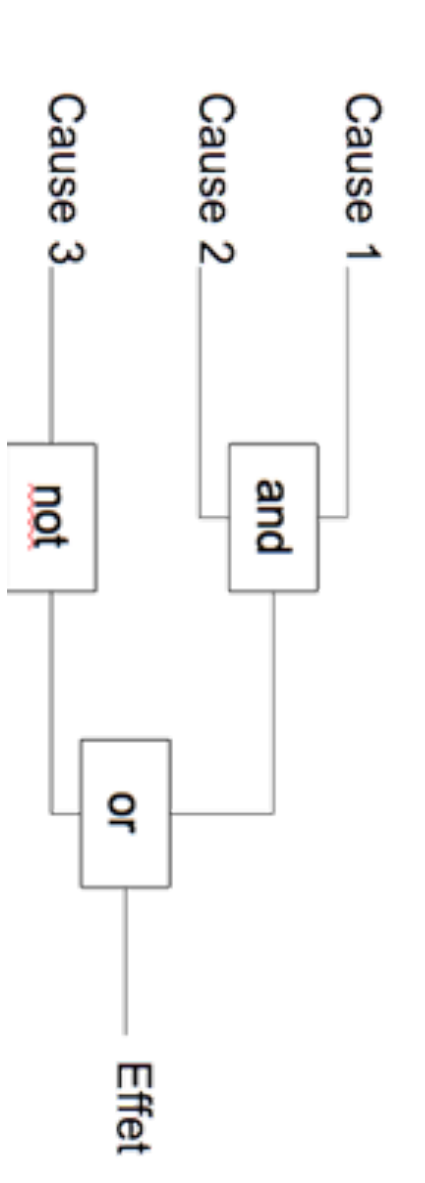

D Principe: Couvrir les liens causes-effet Principe: Couvrir les liens causes-effet

Von test pour chaque combinaison de causes ayant un effet Un test pour chaque combinaison de causes ayant un effet

# Méthode de construction des tests Méthode de construction des tests

- $\Box$ Identifier les causes et les effets Identifier les causes et les effets
- $\Box$ Etablir le graphe des relations entre causes et effets Etablir le graphe des relations entre causes et effets
- $\Box$ Convertir le graphe en table décision Convertir le graphe en table de décision
- $\Box$ un effet Réduire la table de décision en éliminant les causes inutiles à un effet Réduire la table de décision en éliminant les causes inutiles à
- 0 Construire un test pour chaque façon de produire un effet Construire un test pour chaque façon de produire un effet

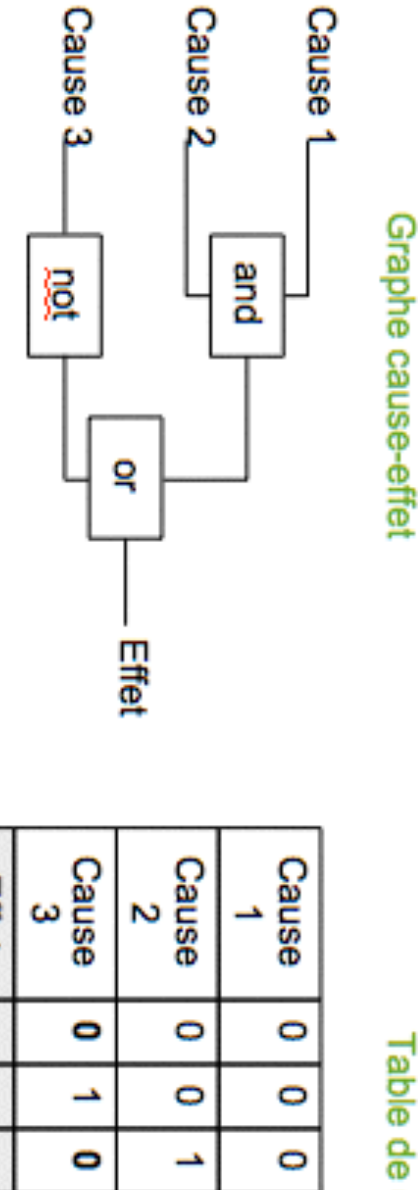

Table de décision

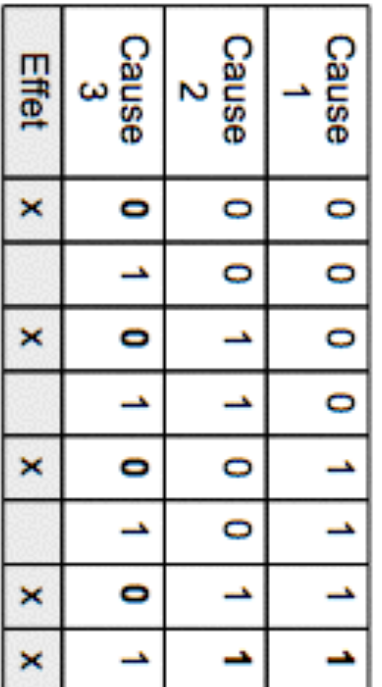

# Méthode de construction des tests Méthode de construction des tests

- $\Box$ Identifier les causes et les effets Identifier les causes et les effets
- $\Box$ Etablir le graphe des relations entre causes et effets Etablir le graphe des relations entre causes et effets
- $\Box$ Convertir le graphe en table de décision Convertir le graphe en table de décision
- $\Box$ Réduire la table de décision en élimant les causes inutiles à un ettet un effet Réduire la table de décision en éliminant les causes inutiles à
- $\Box$ Construire un test pour chaque façon de produire un effet Construire un test pour chaque façon de produire un effet

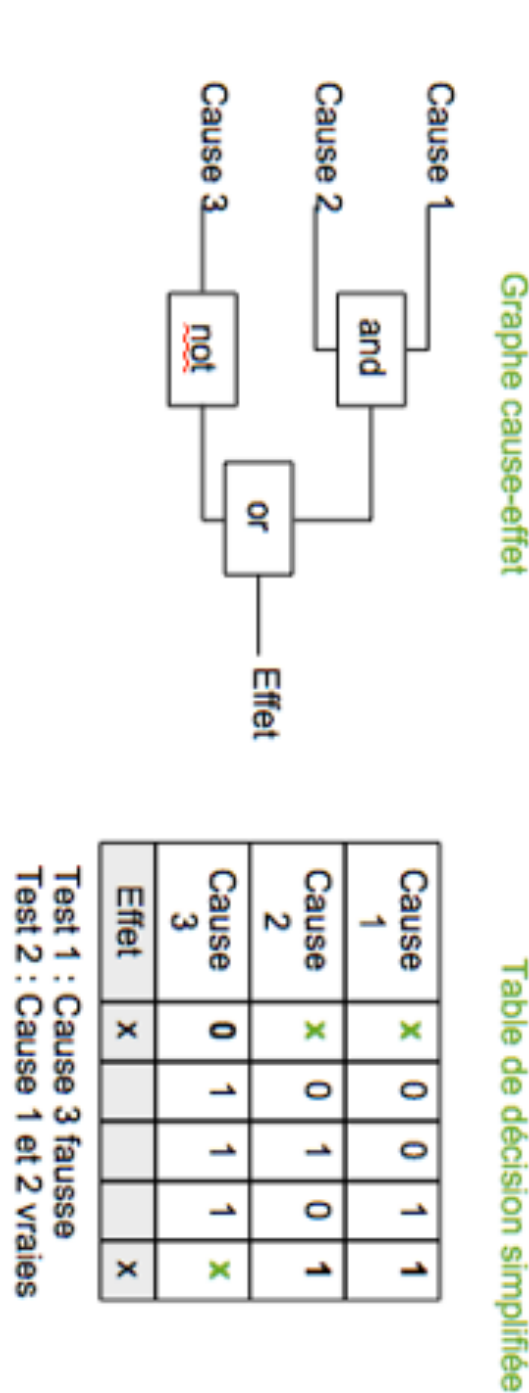

#### Graphe cause-effet Graphe cause-effet

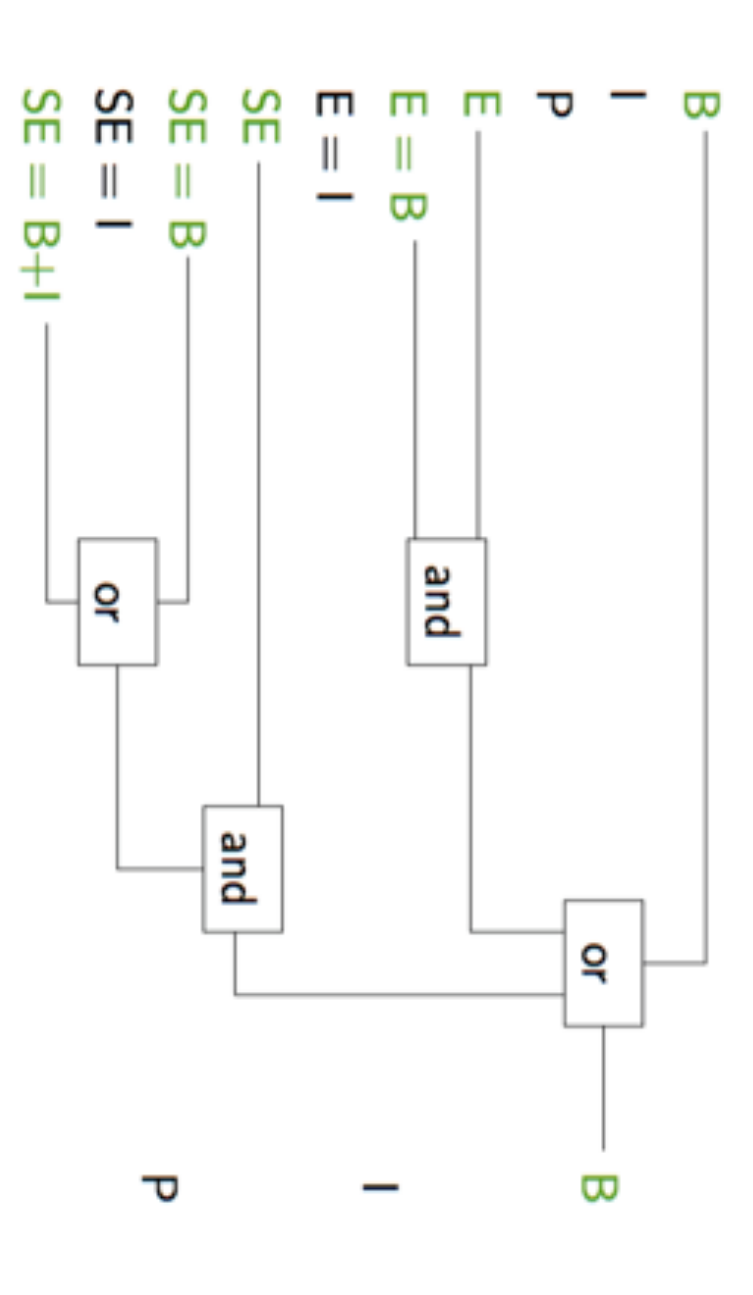

4 tests pour l'effet B :

- $\infty$
- E et E =  $\infty$
- SE et SE  $\frac{1}{\alpha}$
- SE et SE  $= B+1$

B: bold, I: italic, P: plain, E: emphasized, SE: super emphasized

#### Graphes Causes-Effets Graphes Causes-Effets

- $\Box$ Cette méthode de test peut s'averer une méthode de test fonctionnel très complète et précise. Cette méthode de test peut s'avérer une méthode de test fonctionnel très complète et
- $\Box$ De plus, le fait qu'elle utilise un langage de représentation formalisé permet l'automatisation de certaines de ces phases. De plus, le fait qu'elle utilise un langage de représentation formalisé permet 'automatisation de certaines de ces phases
- $\Box$ approprié de ces nœuds est loin d'être évident. d'ajouter des nœuds intermédiaires pour maîtriser la complexité, mais le choix intervenir un très grand nombre de causes. Dans ce cas, le testeur se voit contraint approprié de ces nœuds est loin d'être évident. d'ajouter des nœuds intermédiaires pour maîtriser la complexité, mais le choix Cependant, les graphes peuvent devenir très complexe quand une fonction fait intervenir un très grand nombre de causes. Dans ce cas, le testeur se voit contraint Cependant, les graphes peuvent devenir très complexe quand une fonction fait
- $\Box$ On a difficulte de la dignition de la difficulte de la difficulte de la difficulte de vérifier l'exactitude du graphe. vérifier l'exactitude du graphe. Un autre problème dans l'utilisation de cette méthode provient de la difficulté de
- $\Box$ spécifications ou lorsque le testeur réalise que certaines informations lui font défaut. Enfin, ces graphes sont difficiles à mettre à jour lors de la modification des spécifications ou lorsque le testeur réalise que certaines informations lui font défaut. Enfin, ces graphes sont difficiles à mettre à jour lors de la modification des
- $\Box$ spécification d'origine qui peut s'avérer très efficace. compensé par le fait qu'on effectue en réalité une relecture critique et attentive de la remplace une spécification complexe par une autre. Cet effort supplémentaire est spécification d'origine qui peut s'avérer très efficace. compensé par le fait qu'on effectue en réalité une relecture critique et attentive de la En remplaçant des spécifications informelles en graphes cause-effet, le testeur remplace une spécification complexe par une autre. Cet effort supplémentaire est En remplaçant des spécifications informelles en graphes cause-effet, le testeur

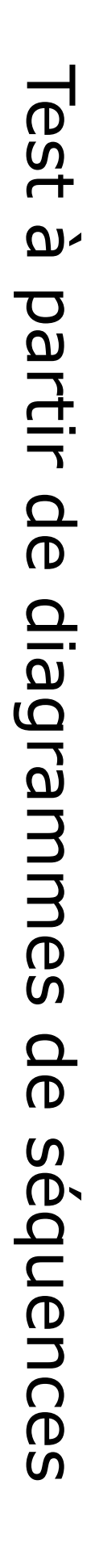

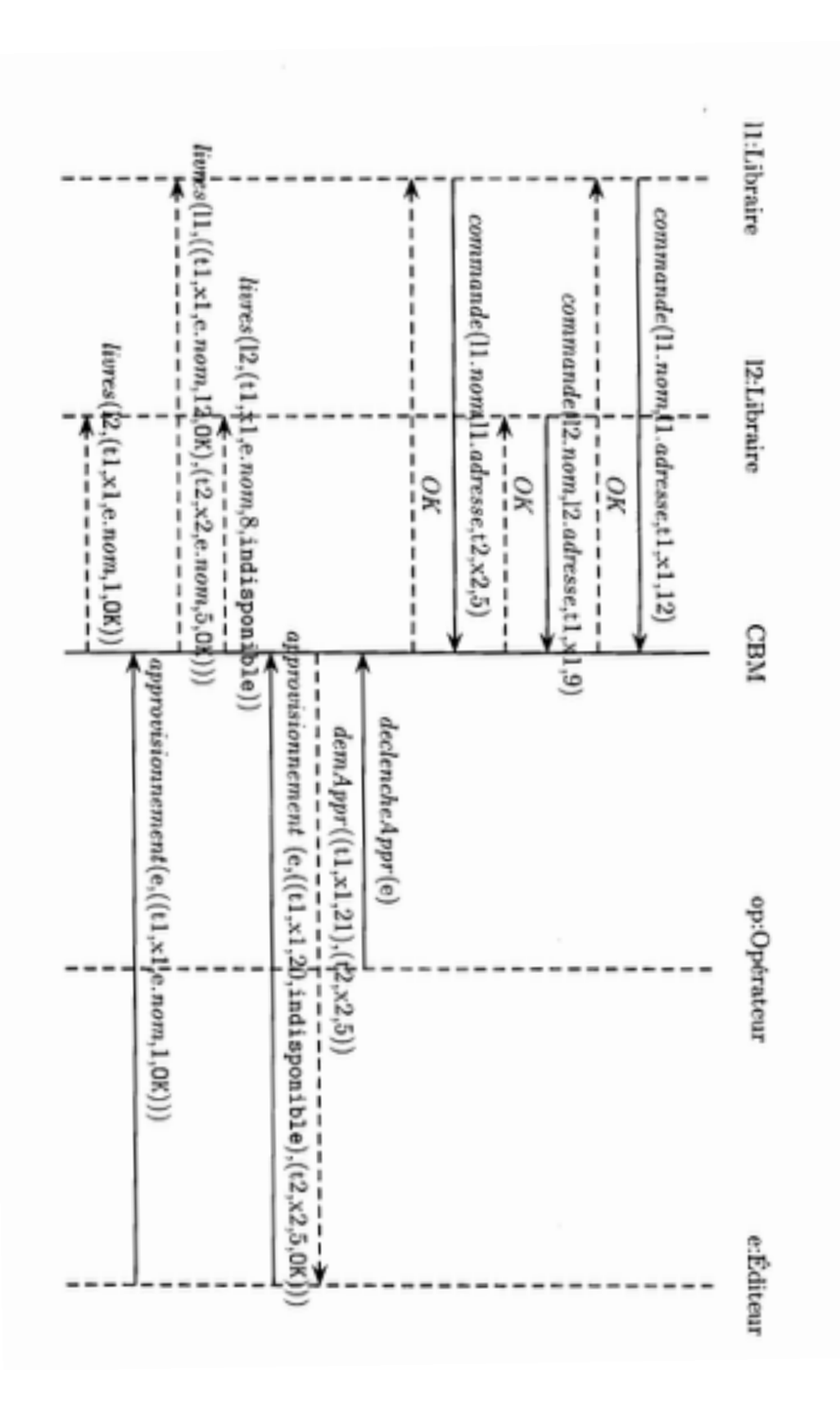

# Test à partir de diagrammes de séquences Test à partir de diagrammes de séquences

En pratique: En pratique:

 $\blacktriangledown$ Instancier les diagrammes de séquence avec des valeurs précises Instancier les diagrammes de séquence avec des valeurs

(ex: scénarii, diagrammes associés aux cas d'utilisation) (ex: scénarii, diagrammes associés aux cas d'utilisation)

- $\blacktriangledown$ La séquence doit se terminer par un effet « **observable** » (messages vers les agents extérieurs) **« observable »**La séquence doit se terminer par un (messages vers les agents extérieurs)
- $\blacktriangledown$ Il faudrait aussi pouvoir vérifier l'état du système (=> observateurs à prévoir en plus) Il faudrait aussi pouvoir (=> observateurs a prévoir en plus) **vérifier l'état du système**
- $\blacktriangledown$ Construire un ensemble d'instances dans le bon état pour pouvoir jouer ce scénario ! Construire un ensemble d'instances dans le bon état pour pouvoir jouer ce scénario !

## Test à partir de machines à états Test à partir de machines à états

 $\Box$ de vie d'un objet : Diagramme états-transitions modélisant le cycle de vie d'un objet : Diagramme états-transitions modélisant le cycle

attributs, les actions possibles... attributs, les actions possibles... Vétat : moment de la vie de l'objet caractérisé par la valeur des état : moment de la vie de l'objet caractérisé par la valeur des

temps,...) temps,...) (appel d'une méthode, condition devenue vraie, passage du (appel d'une méthode, condition devenue vraie, passage du >transition : changement d'état déclenché par un événement transition : changement d'état déclenché par un événement

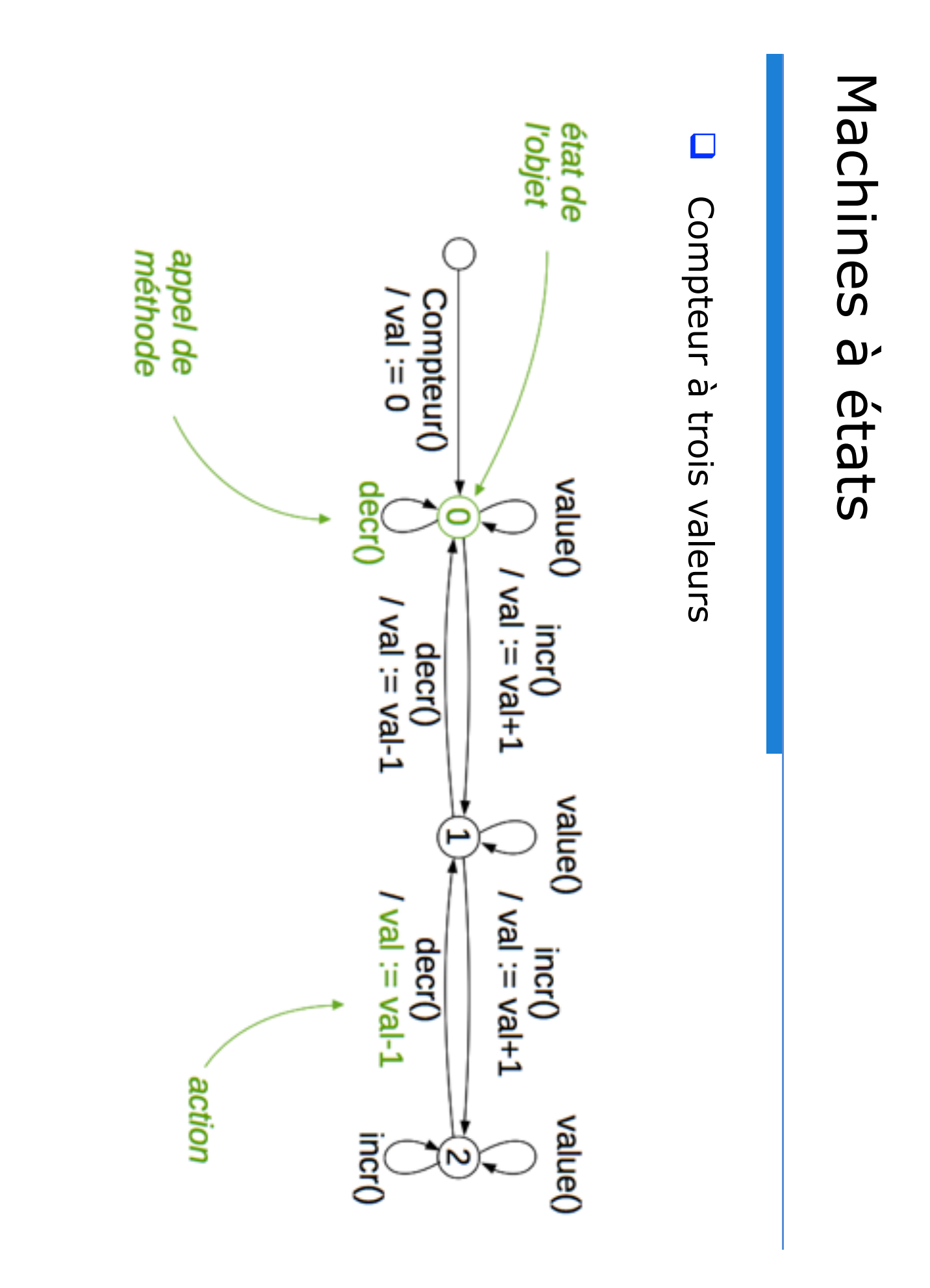

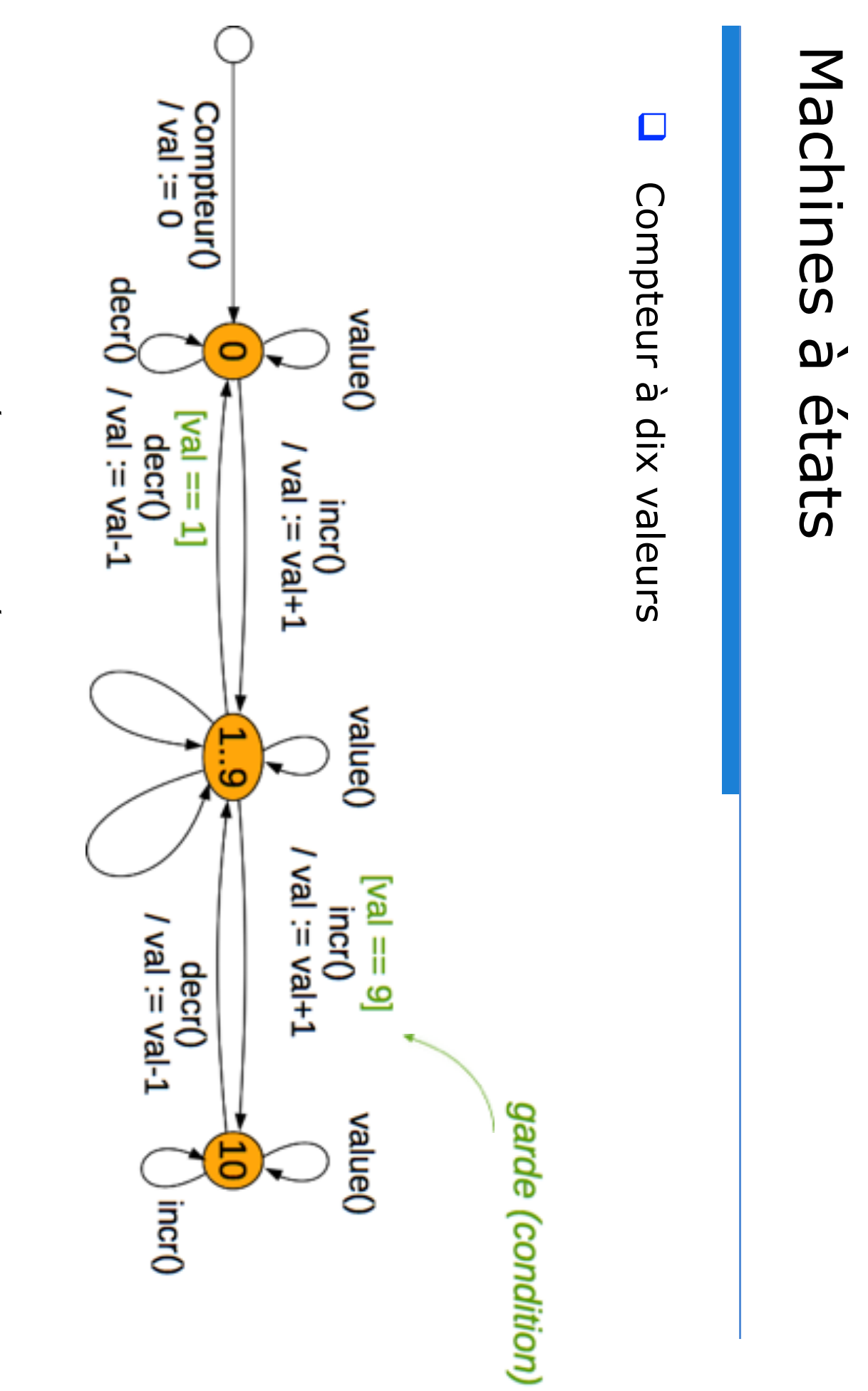

états regroupés par comportements similaires états regroupés par comportements similaires

36

# Test à partir d'une machine à états Test à partir d'une machine à états

- $\Box$ >un test pour chaque action possible dans chaque état couverture des transitions : un test par transition couverture des transitions un test pour chaque action possible dans chaque état : un test par transition
- >actions testées de façon indépendante actions testées de façon indépendante
- $\Box$ couverture des chemins : un test par scénario d'utilisation de l'objet couverture des chemins : un test par scénario d'utilisation de
- vun test pour chaque séquence d'actions depuis l'état initial un test pour chaque séquence d'actions depuis l'état initial
- >tests des dépendances entre actions tests des dépendances entre actions

### Couverture des transitions Couverture des transitions

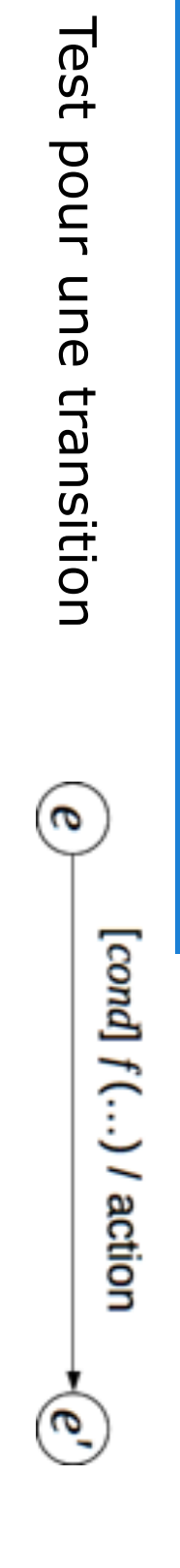

 $\Box$ 

- **Nonstruire un dujet et l'ameneuger dans l'état e** construire un objet et l'amener dans l'état e
- Vérifier que l'objet est dans l'état e Vérifier que l'objet est dans l'état e
- Vérifier que la garde cond est satisfaite Vérifier que la garde cond est satisfaite
- Activer la transition en appelant la méthode f Activer la transition en appelant la méthode f
- >Verifier que l'action a été exécutée et que l'objet est dans l'état e' Verifier que l'action a été exécutée et que l'objet est dans l'état e' **Nationaliser Lobjet** Réinitialiser l'objet

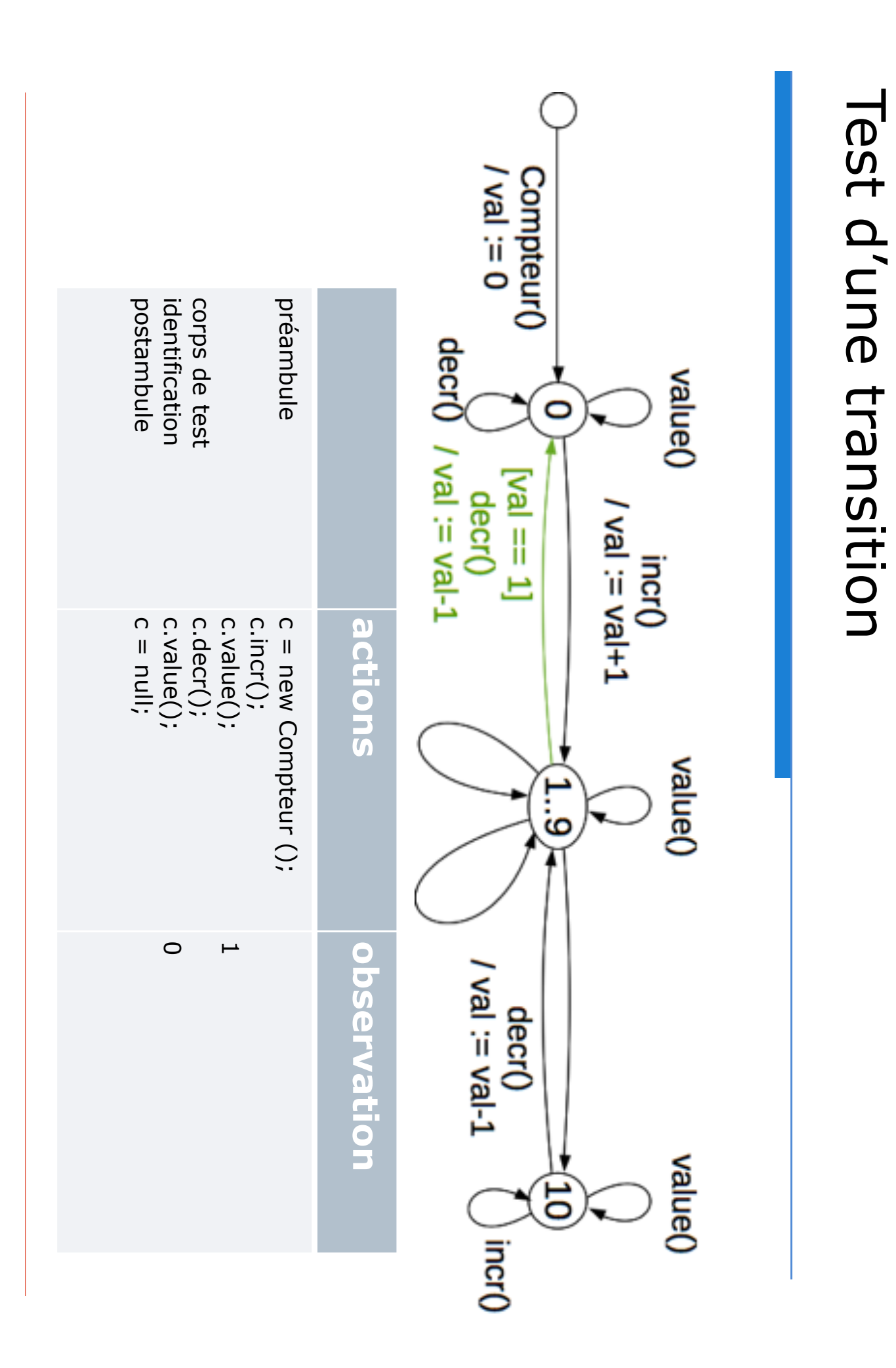

### Couverture des transitions Couverture des transitions

- $\Box$ Méthode : tester chaque transition indépendamment des autres (réinitialiser l'objet entre chaque test) (réinitialiser l'objet entre chaque test) Méthode : tester chaque transition indépendamment des autres
- $\Box$ Avantages et inconvénients Avantages et inconvénients
- ✓ nombre de transition fini nombre de transition fini
- ✓ Génération de tests et oracle automatisable Génération de tests et oracle automatisable
- ✓ Fautes ciblées précisément Fautes ciblées précisément
- Redondance des préambules Redondance des préambules
- Couverture incomplète des comportements Couverture incomplète des comportements

### Couverture des transitions Couverture des transitions

 $\Box$ >conditions multiples : un test pour chaque condition >tests aux limites des conditions Raffinements Raffinements tests aux limites des conditions conditions multiples : un test pour chaque condition [45 *f*(...) / action  $\times$  ||  $\times$ ≤ x < 100] IV 10] un test pour chaque  $x < 0$  et un test avec  $x = 45$  et un test pour x un test pour chaque x < 0 et un test avec x = 45 et IV  $\overline{0}$ 

*f*(...) / action

 $f(\ldots)$  / action

un test avec x = 99 (si x entier)

un test avec  $x = 99$  (si  $x$  entier)

### Couverture des chemins Couverture des chemins

 $\Box$ Problème : couverture des transitions n'implique pas couverture des chemins des chemins Problème : couverture des transitions n'implique pas couverture

incrémenter le compteur jusqu'à son maximum : couvert incrémenter le compteur jusqu'à son maximum : couvert

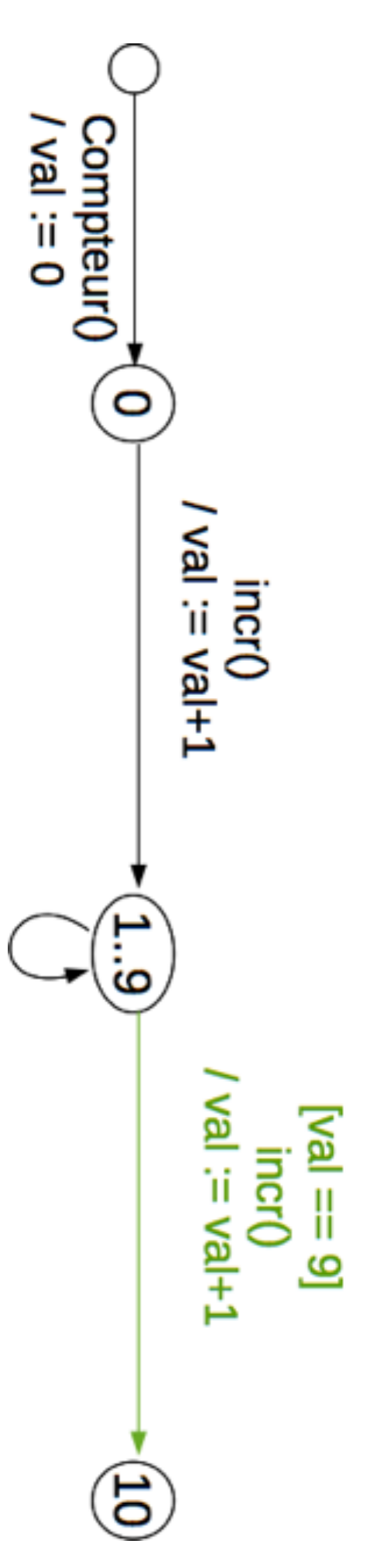

zéro : pas testé en couvrant les transitions incrémenter le compteur jusqu'à son maximum puis le remettre à zéro : pas testé en couvrant les transitions incrémenter le compteur jusqu'à son maximum puis le remettre à

### Couverture des chemins Couverture des chemins

- $\Box$ Méthode : tester chaque séquence d'actions depuis l'état initial Méthode : tester chaque séquence d'actions depuis l'état initial
- $\Box$ Avantages et inconvénients : Avantages et inconvénients :
- ✓ Factorisation des préambules Factorisation des préambules
- ✓ Détection des fautes liées aux enchaînements d'actions Détection des fautes liées aux enchaînements d'actions
- Nombre de chemins généralement infini Nombre de chemins généralement infini
- $\Box$ En pratique : En pratique :

>Seulement les chemins memins nouverts par les tests des transitions Seulement les chemins non couverts par les tests des transitions  $\triangleright$ Seulement les chemins «intéressants» (intuition/expérience) Seulement les chemins «intéressants» (intuition/expérience)

## Test à partir de machines à états Test à partir de machines à états

#### Méthode générale Méthode générale

- 1. Spécifier : Spécifier :
- identifier les différents états identifier les différents états
- pour chaque état, identifier les actions possibles dans cet pour chaque état, identifier les actions possibles dans cet d'état) état, leurs conditions et leurs conséquences (changement état, leurs conditions et leurs conséquences (changement
- $\overline{\mathsf{C}}$ construite des tests : construite des tests :
- au moins un test par transition (plus si nécessaire) au moins un test par transition (plus si nécessaire)
- des test pour les chemins d'intérêt non couverts - des test pour les chemins d'intérêt non couverts

# Test fonctionnel à partir de UML-OCL Test fonctionnel à partir de UML-OCL

- $\Box$ dans les documents d'analyse et de conception (cas d'utilisation, dans les documents d'analyse et de conception (cas d'utilisation, N/a-t-on pas oublié des cas une-t-on tous les cas mentionnés Fonctionnel  $\rightarrow$  In a specification sert pour la selection des tests et comme oracle pour décider du succès des tests comme oracle pour décider du succès des tests Fonctionnel => la spécification sert pour la sélection des tests et N'a-t-on pas oublié des cas = couvre-t-on tous les cas mentionnés
- $\Box$ Cas ou la spécification est une formule logique: Cas où la spécification est une formule logique : On la met sous **forme normale disjonctive**

diagrammes de séquence, scénario)

diagrammes de séquence, scénario)

- POn la met sous forme normale disjonctive, en assurant que les , en assurant que les cas **disjoints**
- $\bullet$ C1 v C2 v ... v Cn, C1 v C2 v ... v Cn, avec Ci ≠ Cj si i ≠ $\overline{\phantom{a}}$

Pon prévoit un test par cas ... on prévoit un test par cas ...

#### Exemple

max IV x ∧ max IV  $\prec$ ∧ $x = x$ ew ∨ $y = x$ ew

devient : devient :

 (max IV x ∧ max IV  $\prec$ ∧ $x = x$ ew ∧ $y = x$ ew ∨ (max IV x ∧ max IV  $\prec$ ∧ $x = x$ ew ∧ max ≠ $\lesssim$ ∨ (max IV x ∧ max IV  $\prec$ ∧ (max ≠ x ∧ $y = y$ )

soit encore :  $\leq$  $x = x$ ew soit encore : ∧ $y = x$ ew ∨ $x = x$ ew ∧ $N < x$ ∨ $x < x$ ew ∧max =

dont on peut déduire un jeu de test :  $\{(10,10,10), (121, -72, 121), (2, 54, 54)\}$ {(10,10,10), (121, -72, 121), (2, 54, 54)} dont on peut déduire un jeu de test :

#### conditions conditions Modèles d'opérations avec pré/post Modèles d'opérations avec pré/post

condition **Test de conformité**Test de conformité : couvrent tous les cas satisfaisant la pré-: couvrent tous les cas satisfaisant la pré-

condition (pas toujours utiles, comportement pas toujours défini) post-condition sous forme normale disjonctive ! condition<br>Test de robustesse : couvrent les cas qui ne satisfont pas la prépost-condition sous forme normale disjonctive ! Comme avant : on met la condition (pas toujours utiles, comportement pas toujours défini) **conjonction** de la pré-condition et de la Comme avant : on met la conjonction de la pré-condition et de la Test de robustesse : couvrent les cas qui ne satisfont pas la pré-

on se ramène à : on se ramène à : (x context max(x,y : integer) : integer **contextpostpre**.<br>X : max IV 0 and y max(x,y : integer) : integer IV x and max IV ∨ $\widehat{\mathsf{x}}$  $\bigcirc$ IV IV  $\bigcirc$  $\bigcirc$ IV ∧ $x = x$ ew (max = x ∧ $\prec$  $\prec$ IV IV  $\bigcirc$  $\bigcirc$ ∧∧ $x = x$ ew  $X = X$ ew ∨ $y = x$ ew ∧∧ $y = x$ ew  $(N < x)$ 

∨ $\widehat{\mathsf{x}}$ IV  $\bigcirc$ ∧ $\prec$ IV  $\bigcirc$ ∧ max > x ∧ $M = x$ ew

# Si la clause post est un ensemble d'implicatins Si la clause *post* est un ensemble d'implicatins

- $\Box$ siles prémisses des implications sont disjointes : on construit conditior pour chaque implication, un cas qui satisfait la prémisse et la précondition pour chaque implication, un cas qui satisfait la prémisse et la pré si les prémisses des implications sont disjointes : on construit ,
- $\Box$ sinon on réorganise la clause de manière à avoir des prémisses disjointes... disjointes... sinon on réorganise la clause de manière à avoir des prémisses

 $\overline{\phantom{a}}$ context max(x,y : integer): integer **postprecontext**..<br>× ..<br>X  $\lambda = \lambda$  implies max =  $\lambda$ IV max(x,y : integer): integer IV 0 and y  $x$  implies max  $=$  y  $y = x$  implies max  $y = x$ IV  $\bigcirc$ 

donnera donnera

 $\widehat{\times}$ IV 0 and y IV  $x = x$  and  $y = y$  implies max = x

 $\widehat{\times}$ IV 0 and y IV  $\lambda = x$  and  $x = x$  and max = x and max = x and max = x and max = x and  $\lambda$  $\widehat{\times}$ IV 0 and y IV  $\lambda = x$  and  $\lambda$  implies max = x

## Conclusion sur le test fonctionnel Conclusion sur le test fonctionnel

- $\Box$ Le test fonctionnel ou test en boite noire constitue en général la partie la moins formalisée et donc la moins automatisée du processus de test des logiciels. processus de test des logiciels. partie la moins formalisée et donc la moins automatisée du Le test fonctionnel ou test en boite noire constitue en général la
- $\Box$ aux limites (en général les plus efficaces pour la détection des partitionnel avec une répartition adaptée entre les tests nominaux, La technique la plus nijisée dans l'industrie reste le test défauts) et les tests de robustesse défauts) et les tests de robustesse. aux limites (en général les plus efficaces pour la détection des partitionnel avec une répartition adaptée entre les tests nominaux, La technique la plus utilisée dans l'industrie reste le test
- $\Box$ effet, s'adressent plutôt à des profils spécifiques Les autres types de test, comme l'utilisation de graphes cause effet, s'adressent plutôt à des profils spécifiques. Les autres types de test, comme l'utilisation de graphes cause-
- $\Box$ l'automatiser, pour les premières phases de test. Enfin le test aléatoire s'avère efficace, surtout si on peut l'automatiser, pour les premières phases de test. Enfin le test aléatoire s'avère efficace, surtout si on peut